**什么原因?-股识吧**  $\overline{?}$  $\ddot{w}$  $\text{XXX}$  , we define the contract of  $\mathcal{R}$  $1$  $2<sub>0</sub>$  $3 \sim 3$ 

**四、登录股票软件登录不上去这种情况是什么原因?**

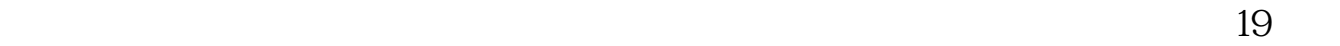

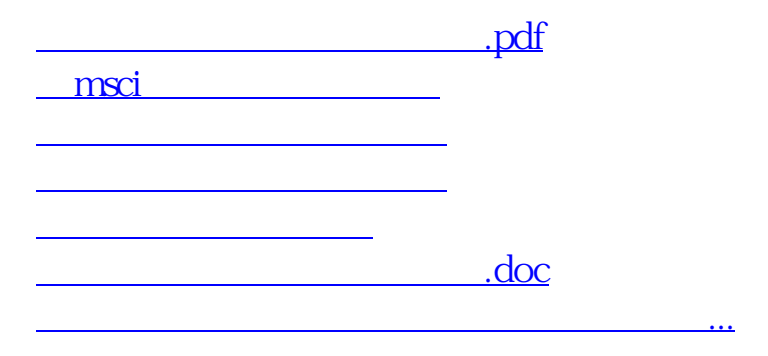

<u><https://www.gupiaozhishiba.com/chapter/72139876.html></u>